**Design Name :** Two Copies of an Up-Down Counter with Independent Inputs/Outputs

## **Objective:**

Learn how to create multiple instances of a pre-described design.

## **Assignment:**

- 1. Describe a 4-bit binary counter with Clock, Up/Down and synchronous-Reset inputs. Name the entity as UpDnCtr.
- 2. If you feel that it would be helpful, make your vhd file top-level if it is not so already and test it by connecting inputs and outputs to buttons and LEDs respectively as you have already done in the previous experiments.
- 3. Add a new (empty) vhd file with the following interfaces and make it top-level. Name the file and entity as TwoCounters. Interface signals of the entity would be

```
Clk1
UpDwn1
LEDS1 (4 bits)
Clk2
UpDwn2
LEDS2 (4 bits)
RST
```

- 4. Insert the component description of the counter UpDnCtr you have designed in 1 into the declaration part of the architecture section of TwoCounters.
- 5. Insert two instantiations of UpDnCtr with names CNTR1 and CNTR2 in the architecture section. Complete port maps. Note that RST input is common and used to reset both counters.
- 6. Complete the constraints file by connecting Clk and RST inputs to push-buttons, LEDS outputs to on board LEDs. Connect UpDwn inputs to switches. Use pull-up, pull-down resistors when necessary.
- 7. Power-up and program your FPGA device through USB cable connection. Check if your design works as desired.

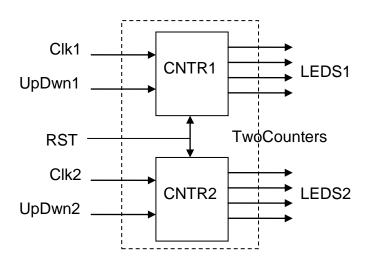

8. Change your UpDnCtr entity to a fully-synchronous design. That is, use 50 MHz clock input to store previous values of Clk1 and Clk2 inputs and increment/decrement counters on changes of these inputs.

## Follow Up Work:

- 1. Redesign your circuit so that it works like a 2-digit BCD counter. UpDnCtr code should be changed to work as BCD counter. For that, you need to check the outputs of the counter with combinatorial expressions. Try to keep all inputs intact. That is, Clk2 button should keep working to increment/decrement significant digit. It is also fed with the expression composed of LEDS1 (CNTR1 output).
- 2. What would you change if you need a 2 digit BCD counter that counts up/down between 00 and 99? Explain.

## **Homework:**

Use on-board clock source (50 MHz) to feed the counter. Divide the clock signal by 50000000 by using another counter designed in TwoCounters architecture. Your 2 digit BCD counter will receive 1 pulse per second as a clock.

(hint: this experiment be a good exam question)